**مجمة التربية والعمم - المجمد )24(، العدد )4(، لسنة 2011** 

# **كبس الكالم باعتماد طريقة ميجنة**

**إسراء عبد السالم عبد القادر**  قسم الحاسبات / كمية التربية جامعة الموصل

**االستالم القبول 2011 / 06 / 01 2010 / 09 / 21**

#### **Abstract**

Voice compression is one of the important subject today specially in field of communication and application so in this paper, speech compression was adopted based on hybrid technique between wavelet and Huffman code. Wavelet in single dimension can reduce the signal size to half of the original in each level, then using Huffman code to store output the file.

Hybrid between the above two techniques give high rate of compression ratio, and closed returned signal from the original one, because of the coding technique from the lossless classification but the idea of sample down was achieved with the wavelet which produce little loss in the retrieved data, while the effected of the wavelet is positive effect due to the reduction of the high frequencies, which effect as noise in most application[specially in speech],in addition to that it give high redundancy in the component of the speech signal [in low-low components].

The practical application of the proposed algorithm give (30%) compression ratio plus stability when the file size growth up. SNR&MSE show that retrieved speech quality is good.

#### **الخالصة**

كبس الصوت من المواضيع المهمة جدا في عالم اليوم وخاصة في مجال الاتصالات وتطبيقها عليه. في هذا البحث تم إجراء كبس الصوت باعتماد طريقة مهجنة بين تحويل المويجة وترميز هوفمان حيث يعمل تحويل المويجة على جعل حجم الملف الصوتي إلى النصف حجمه عند كل مستوى، فيما يعمل بعد ذلك خزن الممف باعتماد ترميز ىوفمان.

أدى التيجين بين التقنيتين أعاله إلى الحصول عمى نسبة كبس عالية واسترجاع لمصوت قريب جدا من الأصل وذلك لكون الترميز المعتمد (التقنية الاولى ) هو في مجال الكبس بدون فقدان ، الا ان تحويل المويجة (التقنية الثانية ) اعتمدت فيه فكرة التخفيض للأسفل ( sample ) down )والذي يؤدي الى فقدان قميل من العينات عند االسترجاع . أما تحويل المويجة فكان تأثيره ايجابيا حيث تم ا لتخلص من الترددات العالية والتي تعد ضوضاء في اغلب الأحيان (وخاصة في مجال الكلام). وأعطت تكرارية عالية في مكونات الإشارة الصوتية(للترددات الواطئة –الوطئة(.

تم الحصول على معدل نسبة كبس (٣٠%) واستقرارية عالية عند تغيير حجم الملف ، وكان مؤشر MSE&SNR قد بين نتائج جيدة تدعم مقدار جودة الكالم المسترجع.

**-1 المقدمة**

الصوت عبارة عن تذبذب في ضغط اليواء أو الوسط الناقل سببو جسم ميتز، وان كان الصوت كالما فان الجسم الميتز ىو الحبال الصوتية تيتز بسبب اليواء المندفع من الر ئتين إلى الحنجرة ثم يخرج الكالم من الفم . ىذا التذبذب في ضغط اليواء يدعى بالموجة الصوتية ، عدد المرات التي تكمل الموجة دورتيا في الثانية يدعى بالتردد )frequency )ويقاس باليرتز )hertz)، وتستطيع األذن البشرية تمييز األصوات ذات تردد )khz-20hz20( )3()11).

وكما هو معروف ان الموجات الصوتية عبارة عن موجات تناظرية (analog signal) موجودة في الوسط الناقل، بينما جياز الحاسوب يمثل الموجة الصوتية باإلشارة الرقمية ) digital signal)، وىي عبارة عن سمسمة من األرقام تدعى بالعينات )sample). تتم عممية تحو يل اإلشارة التناظرية إلى إشارة رقمية من خالل بطاقة الصوت)11()5(.

الفكرة الأساسية لكبس بيانات الصوت هو إيجاد طريقة لتمثيل البيانات بأقل مساحة ممكنة . وىناك نوعان من طرق الكبس-:

**1(** الكبس بفقدان المعمومات technique lossy وتكون فييا البيانات المسترجعة بعد فك الكبس لا تطابق البيانات الأصلية مما يؤدي الى فقدان جزء من البيانات الأصلية.

**2(** الكبس بعدم فقدان المعمومات technique lossless.

ىذه الطريقة تكون البيانات المسترجعة بعد فك الكبس مطابقة لألصل.

**ومن األعمال السابقة** 

في مجال الكبس باستخدام طريقة code Huffman والتي تعتبر طريقة لتقميل حجم البيانات . فقد استخدم الباحث [neal r.wagner] لضغط Huffman code لضغط البيانات النصية وتشفيرىا )cryptography)، الحظ ان البيانات األصمية بعد ضغطيا ستتحول

الى رموز ثنا ئية )binary). اما بالنسبة لمباحث [Saravanan .C( [6)، فقد دمج بين طريقة (Huffman (مع طريقة )reduction symbols source )لكبس البيانات الصورية )-gry scal )مما يسييل عممية نقل الممفات الصورية من خالل شبكة االنترنيت.

)Karl Skretting, John H°akon Husøy and Sven Ole Aase( من كل قدم كما straightforward, JPEG- like, and ) مقارنة بين تقنيات مختلفة للكبس هي  $(15)$  تقمل( recursive Huff-man coding( تقنية ان وتبين( recursive Huff-man coding معدل البت المرسلة افضل من الطريقتين (straightforward, JPEG- like) لكبس سلسلة ذات تكرارية عالية لمرموز.

وىنا في ىذا البحث تم الدمج بين أسموبين تحويل المويجة وترميز ىوفمان لكبس بيانات الكالم

## **-2 جودة الكالم المسموع**

تم تقييم جودة الكالم بعد إزالة الكبس بواسطة االختبارات الشخصية ، والشيئية )test objective and subjective)، فاالختبارات الشخصية تستخدم األذن البشرية في اإلصغاء إلى اإلشارة بعد فك لكبس.

أما االختبارات الشيئية وىي طرق رياضية تستخدم لتقييم جودة الكالم بعد الكبس.توجد عدة أنواع أىميا:

 **والً** : إيجاد اقل قيمة لمربع الخطأ)error square Minimum )بين إشارة اإلدخال وبين **َ**  اإلشارة بعد فك الكبس)9(.

كما موضح في المعادلة )1-2(: MSE=1/N ∑ [Y(n)-INVW(n)]² …………………….)1-2)

> (n(Y : إشارة الكالم األصمية. (n(INVW: إشارة الكالم بعد فك الكبس

#### **انيا**:**ً**

اختبار نسبة الضوضاء (Signal-to- noise ratio) باستخدام المعادلة (٢-٢)التالية (٩): SNR=10 log10[mean(y)²/mean(y²-invw²)] ……………… (2-2) Y : إشارة الكالم األصمية. INVW: إشارة الكالم بعد فك الكبس

**-3 كبس الكالم** 

كبس الكلام هو تقليص كمية البيانات المطلوب تمثيل الكلام فيها ، وعند إزالة الكبس يقع إعادة الكلام إلى هيئته الأصلية. حيث يتم استخدام أداة لترميز البيانات ومن ثم فك تلك الرموز إلزالة الكبس.

يتمثل الصوت داخل الحاسوب بصيغة رقمية )samples)، تحتاج ىذه العينات إلى عرض موجة واسع (band width) إضافة إلى مساحات خزنيه في تطبيقات الأوساط المتعددة .لذا يكون كبس الصوت ضرورياً لتخفيض متطمبات الخزن والزمن المحصى لنقل إشارة الصوت من خالل شبكة االتصال مثل االنترنيت )4(.

صوت أداة فك الرموز أداة الترميس اصلي إعادة تشكيل الصوت

**شكل)1(: يوضح مراحل الكبس و فك الرموز إلزالة الكبس** 

#### **-4 فوائد الكبس**

- 1( الحصول عمى البيانات بأقل مساحة خزنية سواء كانت نصية أو صوتية أو صورية لغرض اإلرسال أو الخزن عمى القرص.
	- 2( تقميل نسبة عرض الحزمة أثناء النقل عبر الشبكات.
- 3( تساعد بعض الخوارزميات عمى تشفير الم لفات المرسمة مما يؤدي إلى زيادة سرية المعمومات المرسمة التي ال تستخدم إال من قبل أصحاب العالقة.
	- 4( الكبس يوفر الوقت الالزم لنقل البيانات )4(.

**-5 تقسم طرائق الكبس عمى ساس الحفاظ عمى المعمومات** 

ىنالك أسموبين لكبس البيانات ىما:

**األسموب األول :**

#### **الكبس بفقدان المعمومات technique lossy**

في ىذا األسموب باإلمكان إعادة البيانات التي تم كبسيا بشكل بعيد بعض الشيء عن البيانات الأصلية ومن أهم ميزاته هو الحصول على نسبة كبس عالية ولكن على حساب فقدان جزء من المعلومات الأصلية ، عليه يكون استخدامه كبير . استخدم هذا الأسلوب في نقل الأصوات بحيث يصعب على الأذان البشرية من التمييز بين الصوت قبل الكبس (البيانات الأصلية) والصوت بعد إرجاعه من الكبس (البيانات التي فقد جزء منها بسبب الكبس )، لأن الأذان البشرية تميز الترددات بين (40khz) (١١). عليه يمكن ملاحظة إن هذا الأسلوب لا يستخدم مع البيانات النصية ، لان البيانات النصية لا تسمح بفقدان أي جزء منيا، ومن ىذه الطرق)1(: .1 تحويالت المويجة )wavelet).

.2 المكمم أالتجاىي )quantization vector).

- .3 الشفرة التنبؤية )coding predictive).
- .4 الكبس ألكسوري )Compression Fractal(.

**من طرائق الكبس مع فقدان البيانات technique loosely -1 نظرية المويجات )WAVELET):**

هي عبارة عن طريقة تحليلية رياضية تستخدم من أجل معالجة الإشارات للعديد من التطبيقات العملية، وإن أساس هذه النظرية نتاج عمل العالم فورييه مع العلم أنه قد تم إجراء الكثير من التطوير على النظرية الأساسية (١)..

**-2 تحويل المويجات )WT):**

إن ىذا التحويل يستخدم نافذة متغيرة العرض بدالً من استخدام نافذة ثابتة العرض، إذ يت م تغيير عرض النافذة للحصول على معلومات مختلفة التردد على طول الموجة، فيتم الحصول على ما يعرف بالمويجات التي يختلف ترددها حسب عرض الرافذة المستخدم.كما في الشكل (٢).

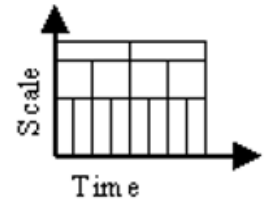

**الشكل )2(: يبين استخدام نافذة متغيرة العرض عمى طول الموجة** 

فتقوم النافذة الصغيرة بإنتاج مويجة مضغوطة تتضمن العناصر ذات التردد المرتفع والتي تعرف أيضا بالعوامل التفصيمية، وتقوم النافذة الكبيرة بإنتاج مويجة ممددة تتضمن العناصر ذات التردد المنخفض و التي تعرف أيضا بالعوامل التقريبية(١)، كما في الشكل (٣).

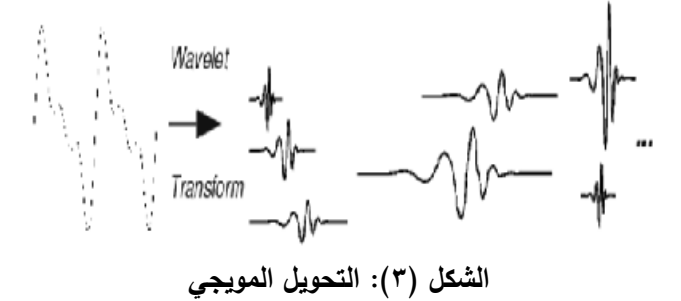

ويمكن تعريف المويجة على أنها إشارة محدودة الطول الزمني وتمتلك قيمة متوسطة تساوي الصفر . ومن الأمثلة على المويجات المستخدمة:

**-3 بعض عوائل المرشحات القياسية في تحويل المويجة )filter of family) 1-3 عائمة مرشحات دبوبجز**

سميت ىذه المرشحات نسبة إلى الباحثة **Daubechies Ingrid** التي عممت عمى اشتقا ق معاملاتها باستخدام الشروط الخاصة لمرشحات تحويل المويجة (١٤)، كما في الشكل (٤)، (db1) تشابهة دالة هار الموضحة في الشكل (0).

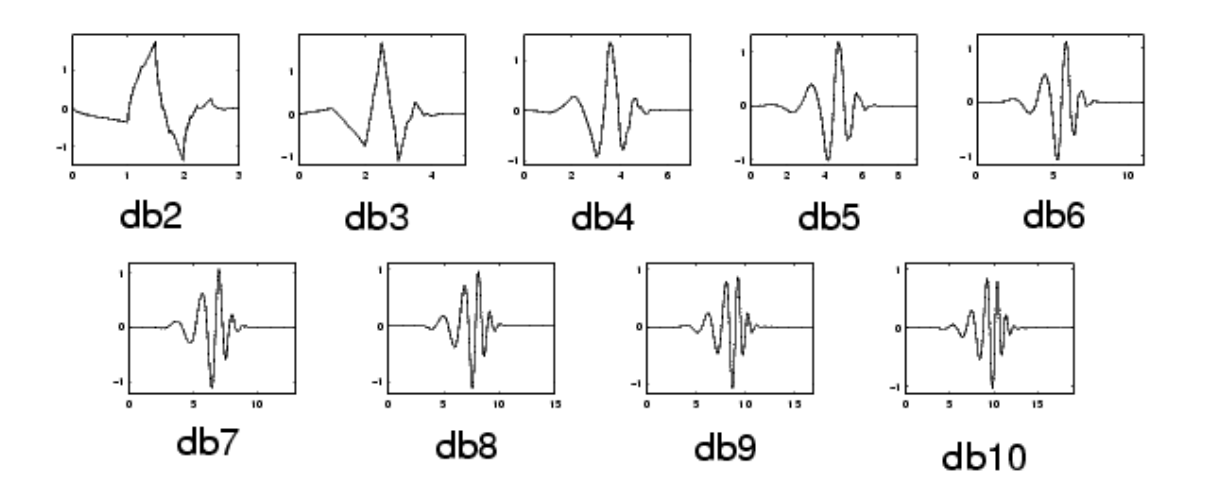

الشكل (٤): يمثل دالة دبو<u>ب</u>جز

**2-3 عائمو ىار faimly Haar** ىي أولى أنواع المرشحات وىي ابسطيا وتعتبر األساس لكافة المناقشات حول المويجات وتشابه المويجة "dbl" كما في الشكل (0).

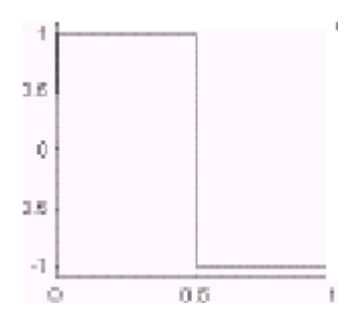

الشكل(**0): يمثل دال**ة هار

#### **3-3 عائمة مرشحات كوبفميتز: Filters Coiflets**

سميت ىذه المرشحات نسبة لمباحث Coiflets، حيث قام ىذا الباحث بطرح فكرة الحصول عمى العزوم المتالشية لكمتا الدالتين )Ø،Ψ)، وتسمى ىذه المرشحات اخت صارا كما يأتي )coifN)، والشكل )6( يمثل دوال كوبفمتز )14(.

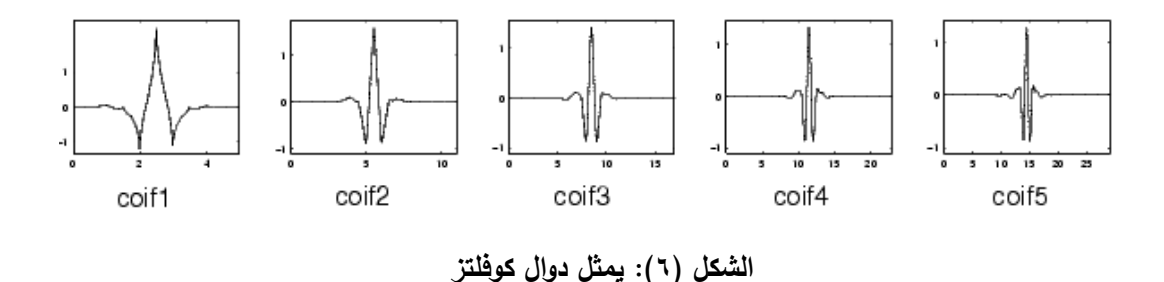

**4-3 عائمة المرشحات قريبة التناظر Filters Symmetry Near**

ان الدوال )*Ø*،*Ψ* )لمرشحات ىذه العائمة تكون قريبة من التناظر لذلك سميت بيذا االسم ويطلق عليها اختصارا بـ (Sym N) حيث N تمثل مرتبة المرشح وترتبط المرتبة مع الطول ، كما الشكل (٧) يمثل الدوال القريبة التناظر .(١٤)

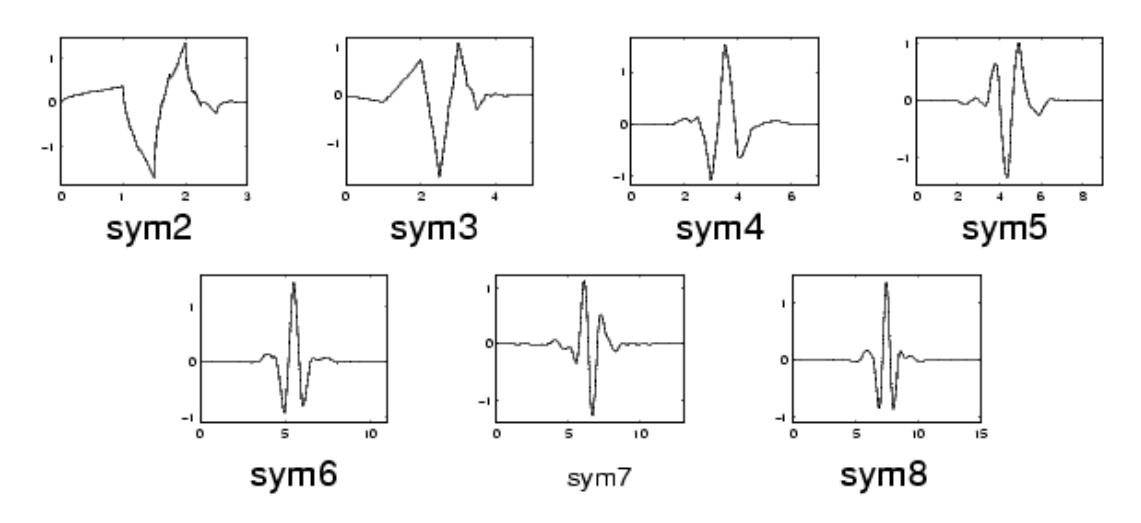

**الشكل )7(: يم ل الدوال القريبة التناظر** 

**)DWT- Discrete Wavelet Transfer( المتقطعة المويجة تحويالت -4**

في هذا النوع من الإشارة يتم تحليل الإشارة (الصوت) إلى مجموعه من الكتل (block) بواسطة إمرار مرشحات التمرير الواطئ ومرشحات التمرير العالي، في كل حالة لتفكيك الصوت التي تستخدم عموما في كبس الصوت ، عند ما تمرر اإلشارة خالل المرشحات تتقسم إلى حزمتين: مرشح التردد الواطئ الذي يقوم بانتزاع العوامل التقريبية \_ في حين م رشح التردد العالي يقوم بانتزاع العو امل التفصيلية(١)، من الصوت كما في الشكل(٨).

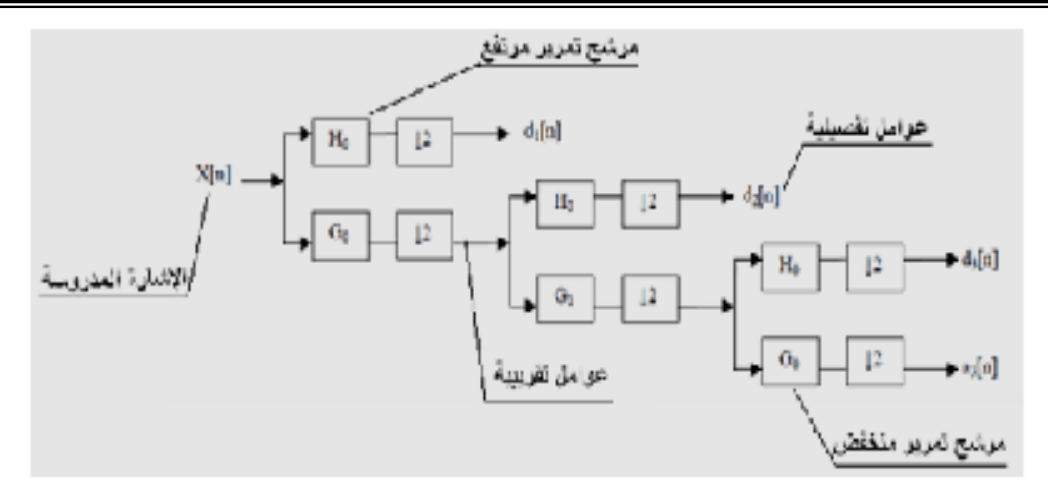

**تمرير االشاره خالل المرشحات تتقسم إلى حزمتين : مرشح التردد الواطئ o ومرشح التردد العالي H**

# **واعادة تركيبيا - تحميل اإلشارة**

نعني بالتحليل تقسيم الإشارة إلى العوامل التقريبية والعوامل التفصيلية التي تم تعريفها مسبقاً . إذ تشكل هذه العوامل (التقريبية والتفصيلية ) المويجات التي يتم إنتاجها بضرب الإشارة المدروسة بالمويجة الأم . وبما أن المويجات هي عبارة عن أطياف مختلفة التردد من الإشارة الأصلية فيتم تحقيقها بإدخال الإشارة على مرشحات (١).

في كل مرحلة تحليل ينتج مرشح تمرير نصف الحزمة (المرتفع والمنخفض) إشارات ذات مجال ترددي مساو لنصف المجال الترددي للإشارة الأصلية . وهذا يضاعف الدقة الترددية للإشارة وهذا يعني إمكانية الحصول على المزيد من تفاصريل الإشارة في كل مرحلة تحليل(١). ويتم الحصول عمى اإلشارة األصمية بالتجميع المتسمسل لكل العوامل الناتجة سابقاً

(العوامل التقريبية والعوامل التفصيلية) بدءاً من آخر مرحلة تحليل، كما في الشكل (٩).

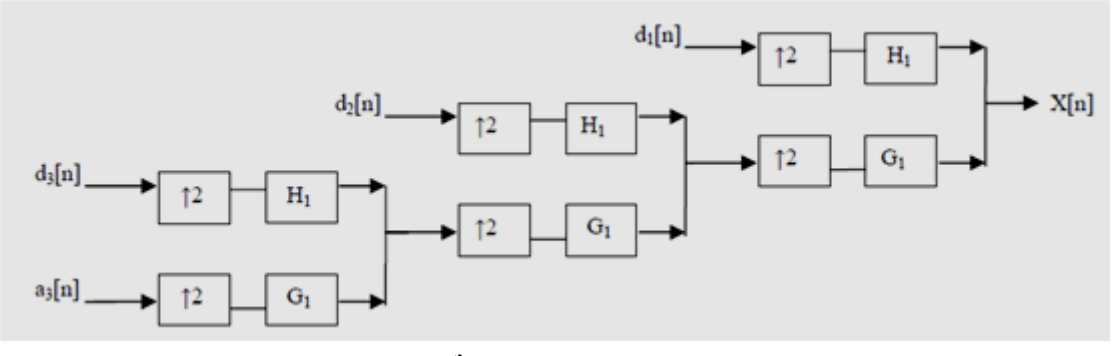

**يبين الشكل)9(: الث مراحل لعممية إعادة التركيب** 

تتم عممية إعادة التركيب بإدخال العوامل السابقة عمى مرشحات تركيب ذات تمرير منخفض ومرتفع ومن ثم تجمع، وتستمر ىذه العممية بنفس عدد مراحل التحميل حتى الحصول عمى الإشارة الأصلية(١)(١٤).

### **األسموب ال اني:**

## **الكبس بعدم فقدان البيانات technique lossless**

تم استخدام خوارزميات الكبس في هذا الأسلوب بشكل شائع مع الملفات النصية والتي ال تسمح بفقدان أي من معموماتيا اثناء عممية الكبس . وكذلك مع ا لممفات الصورية لغرض االرشفة والتي أيضاً ال تسمح بفقدان المعمومات عمى الرغم من ان اغمب طرق الكبس بيذا االسموب تتراوح نسبة الكبس من )2:1 – 8:1( وىي نسبة غير عالية مقارنة بطرق الكبس في االسموب االول ومن ىذه الطرق )4()12(. Run Lenght Code (RLE)  $-$  1 Huffman coding  $\gamma$ Lemple-Ziv-Wett  $(LZW)$ -  $\tau$ 

Arithmetic coding- $\epsilon$ 

#### **من طرائق الكبس بعدم فقدان البيانات technique lossless**

.1 طريقة ىوفمان لمترميز coding Huffman

تم إدخال ىذه الطريقة لمكبس التقميدي في عام 1952 من قبل ديفيد أي ىوفمان ، يعمل ترميز ىوفمان بصورة مشابية لرمز مورس والذي يعطي اصغر رمز للرموز التي ليا اكبر تكرار.

تكون طريقة ترميز هوفمان بوصفها لالأمثل بتعيين رمز بطول مختلف لمجموعة من الرموز باالستناد عمى احتمالية الحدوث.

تعتبر ىذه الطريقة من تقنيات كبس lossless الكفوءة والمتطورة والتي تحول بيانات الملف المطلوب كبسه ا لى رموز ثنائية ، ولغرض بيان أسلوب عمل هذه التقنية سنفرض ان الملف المطلوب كبسه يحتوى على ترددات معينة للبيانات المدخلة وهذا ما يوضحه جدول (١) . $(5)$ 

ويتم عمل الخوارزمية من خالل مسارين: **المسار األول** : توليد احتمالية تكرار البيانات في الممف. **المسار ال اني** : ىو كبس الممف بأستخدام الخوارزمية االتية: وفيما يمي ىو توضيح لخوارزمية ترميز ىوفمان: أ - تكوين العقد بإتباع مايمي:

- .1 دمج اقل احتمالية لتشكيل عقدة جديدة والتي تكون احتمالية حاصل جمع العقدتي ن المندمجتين كما في الشكل(١٠).
	- .2 ترميز كل زوج من فروع المخطط الشجري بييئة ثنائية )1-0(. كما في الشكل )10(.

**مساوئ الترميز بيذه الطريقة** 

ب– القراءة على نحو تسلسلي من عقدة الجذر الى عقدة الغصن وحيث يكون الرمز موضوعاً .( $\epsilon$ )( $\eta$ )

**جدول)1(: يم ل احتمالية تكرار كل عينة)#charcter)**

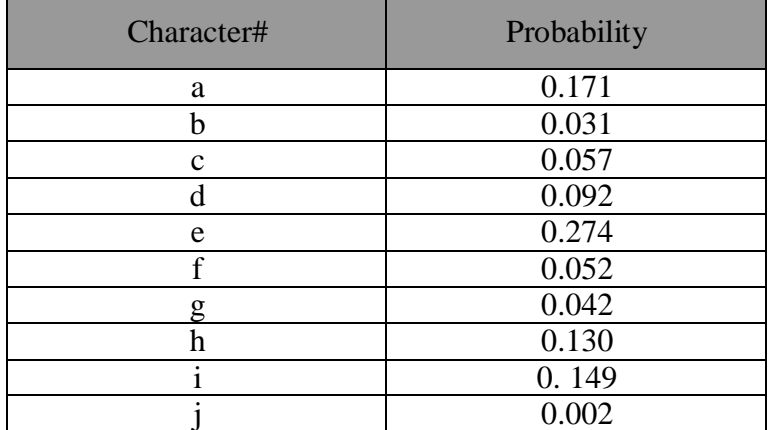

 $\mathbf{x}$  $p(X)$ X Code  $00$  $0.171$  $a, 0.171$  $0.410$ 0.031 111110 Ы h 0.130<sup>-1</sup> Ь  $0.239$ 0.057  $0.057^{-1}$  $0110$  $\epsilon$  $0.109$ 0.092 £ 0.052  $1,000$ 1110  $\mathbf{d}$ d  $10<sub>o</sub>$  $\hat{\mathbf{c}}$  $0.27 +$  $e$  0.274 Build Assign 0.590  $f$  $i = 0.149$ 0.052 ŧ  $0111$ Tree Code  $0.316$  $0.042$ d 0.092 11110  $\mathbf{g}$ x  $0.167$ Ъ.  $0.130$  $g$  0.042  $\mathbf{h}$  $010$  $60.031 - 0$  $0.075$ Ť.  $0.149$ 110 10.033 0.002  $j = 0.002$  $111111$ (a)  $(a)$  (b)  $(c)$ 

شكل (١٠) الجدول(a) يمثل احتمالية تكرار كل عينة . (b) مخطط شجري لجمع اقل احتمالية ومن ثم يجمع ناتج الجمع مع اقل احتمالية وىكذ ا مثال [(0.002)b+)0.031(j=]0.033 تجمع مع ((0.042)g للحصول على (0.075). يعطى عند كل تقاطع قيمة ثنائية إلى الأعلى (0) والى الأسفل (1) وتتم عملية القراءة من عقدة الجذر الى عقدة الغصن، لتكوين الجدول (c) يمثل الرمز المعطى لكل عينة مثال [0111=f( [4).

ىو عدم ثبات طول الرمز إضافة إلى عدم وجود فواصل بين رمز وآخر مما سبب غموض أثناء عملية فتح الرموز وإعادة الملف إلى الحالة الأصلية، ولتلافي هذه المشكلة فإنه

يتم إرسال جدول الرموز الذي يتم بناءه من خالل الخوارزمية إلى الطرف الثاني لغرض استكمال عملية فتح الرموز وتتم عملية تحويل الرموز الى حالتها لللأصلية بقراءة الرموز والتحرك على المخطط الشجري من الأعلى الى الأسفل، عكس اتجاه حركة الترميز التي نقت سابقا (١)(٤).

# **-6 الجانب التطبيقي والعممي**

# **تسجيل الكالم وتييئة ممف شارة الكالم**

استخدمت توابع النوافذ )windows )في عممية تسجيل الكالم من خالل مجموعة من الدوال التي توفرها لغة (matlab) والتي استخدمها النظام أثناء عمله ، عند إصدار الكلام المطلوب أمام لا قط الصوت (ميكروفون) مربوط مع بطاقة الصوت (sound card) الموضوعة في الحاسوب فإنو سيقوم بتحويل الصوت الداخل الى إشارة تناظرية ، وعند استالم إشارة الكالم التناظرية من قبل بطاقة الصوت، يتم فحصها وتحويلها الى عينات (sample) على هيئة سلسلة من الارقام أي إشارة رقمية (digital) ثم يتم خزن هذه العينات داخل الحاسوب . ولتسجيل الكلام يجب مراعاة الفقرات الآتية (١١):

- .1 عدد العينات المأخوذة في الثانية )rate sampling).
- ٢. عدد الوحدات الخزنية (البت) في كل عينة (8/16 bit).
- .3 عدد قنوات التسجيل )أحادي/مجسم( )streo / mono).

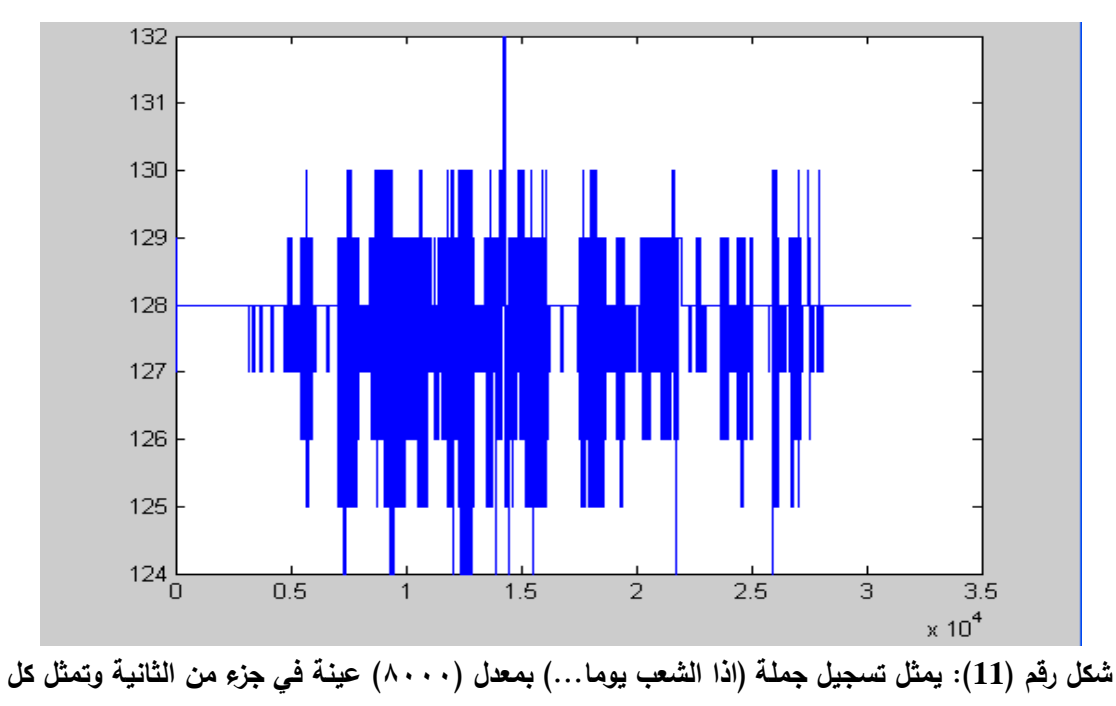

**عينة بـ )bit8-)**

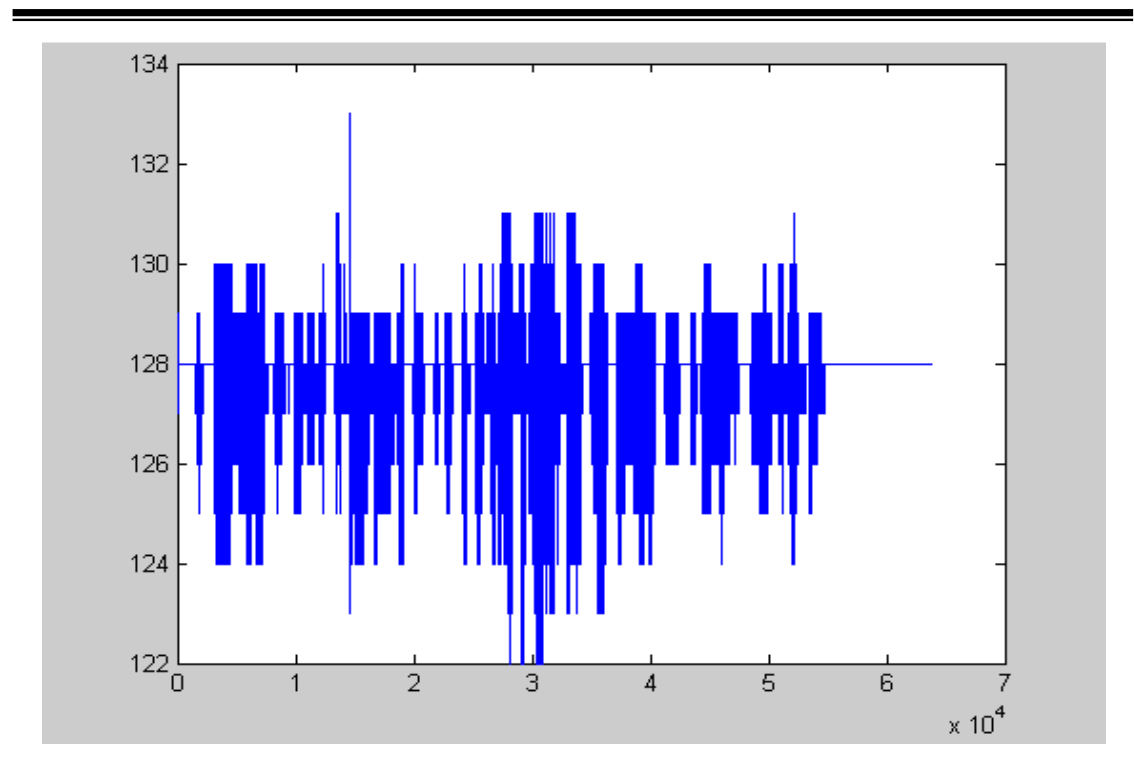

شكل(١٢): يمثل تسجيل جملة (السلام عليكم أرجو الاتصال على الرقم 309 ٣٣٤٤ لحضور الاجتماع صباحا) **بمعدل )8000( عينة في جزء من ال انية وتم ل كل عينة بـ )bit8-)**

**مراحل انجاز الخوارزمية اليجينة لكبس إشارة الكالم**: **خوارزمية كبس الكالم: الخطوة األولى-:** يتم تسجيل الكالم )لمدة 4 ثواني ( باستخدام الدالة record wave بعد تحديد عدد العينات المسجمة في الثانية8000=fs.) y,fs\*4(waverecord Y: مصفوفة احادية تحوي عينات تسجيل الكالم. ثم يتم خزن قيم البيانات الكالم في ممف (shab al etha) Save)'etha al shab',y)

### **الخطوة ال انية-:**

تستخدم تحويالت المويجو في عممية الكبس حيث تم استخدام المرشح "1sym "في تنفيذ تفكيك الصوت باستخدام الدالة wfiters.

**[Lo\_D,Hi\_D,Lo\_R,Hi\_R] = wfilters('sym1');** 

**الواطئ المرشح تمرير( low pass filter(:Lo\_D العالي المرشح تمرير( high pass filter(:Hi\_D**

تمرر اإلشارة خالل المرشحات تتقسم إلى حزمتين : مرشح التردد ال واطئ الذي يقوم بانتزاع العوامل التقريبية )ca )في حين مرشح التردد العالي يقوم بانتزاع العوامل التفصيمية )cd) الwavelet باستخدام الدالة dwt لممستوى األول كما في الدالة )3( والشكل )13( يوضح الإشارة الأصلية لمقطع (اذا الشعب يوما اراد الحياة ....) العوامل التقريبية مرشح التردد الواطئ،)ca vector coefficients approximation )والتي حجميا نصف حجم اإلشارة الأصلية(١٦٠٠٠) في حين مرشح التردد العالي يقوم بانتزاع العوامل التفصيلية ( vector cd  $\cdot$ ( $\vee$ )( $\cdot$ )(detail coefficient

 $[\text{ca,cd]} = \text{dwt}(y, \text{Lo} \text{D}, \text{Hi} \text{D})$  ....(")

**ca :approximation coefficients vector cd: vector detail coefficient**

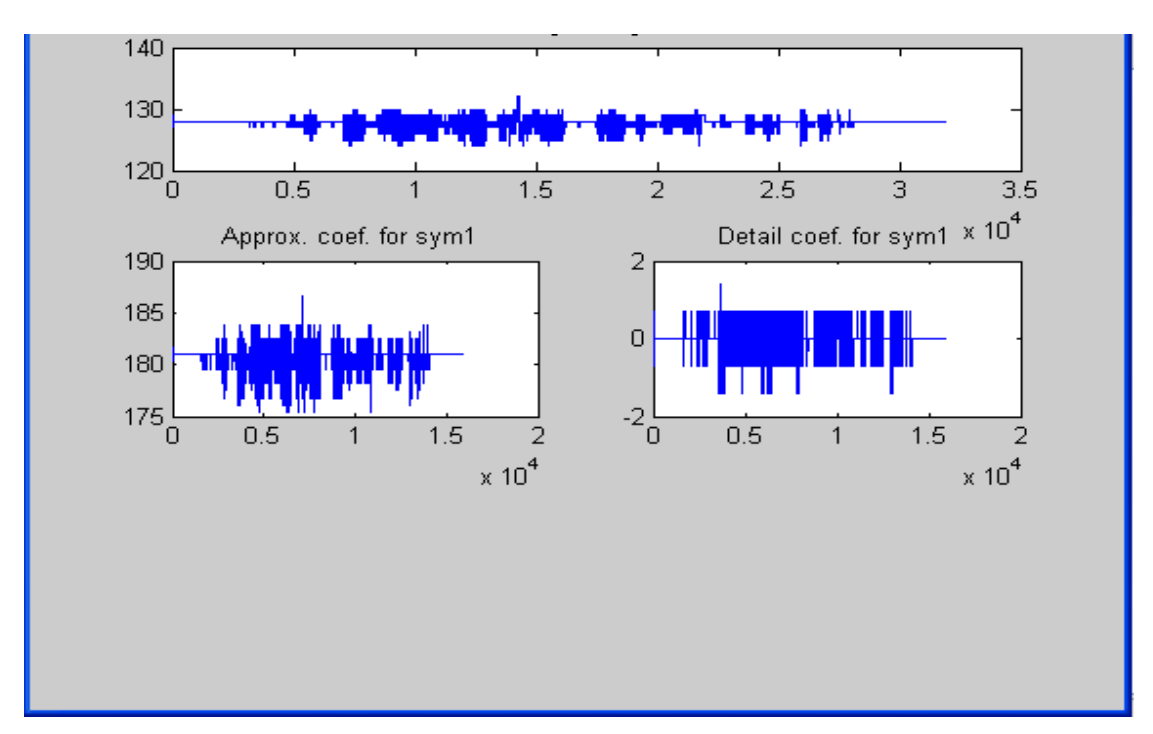

**الشكل)13(: المستوى األول للـ wavelet**

سيتم إمرار المرشحين مرة ثانية عمى اإلخراج من دالة ال ـ wavlet لممستوى األول لمحصول عمى العوامل التقريبية)1ca )العوامل التفصيمية)1cd)، باستخدام الدالة dwt لممستوى الثاني من approximation coefficients ) هي العوامل التقريبية ( approximation coefficients vector cd detail ) في حين مرشح التردد العالي يقوم بانتزاع العوامل التفصيلية ( vector cd detail coefficient) والتي حجمها ربع حجم الإشارة الأصلية (٨٠٠٠) والشكل (١٤) يوضح شك ل اإلشارة الخارجة من المستوى الثاني.

 $[ca1, cd1] = dwt(ca, Lo D, Hi D)$  ....(<sup>2</sup>)

**1** 2 2

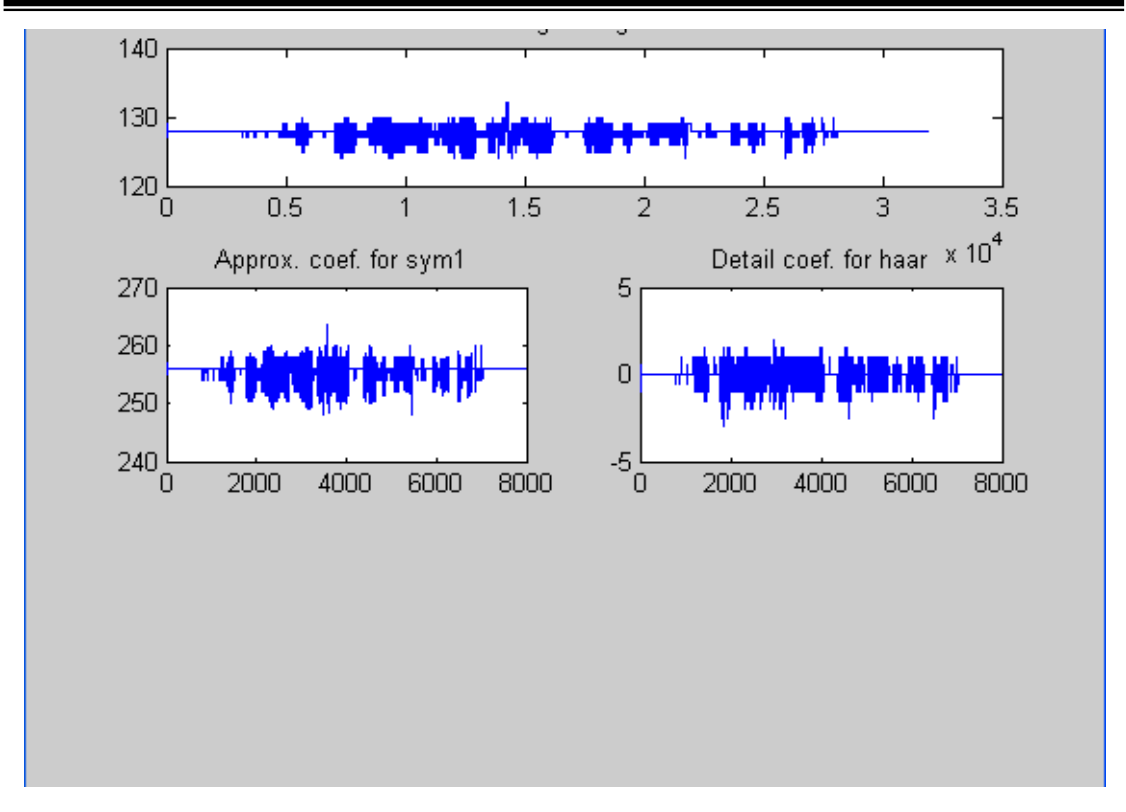

الشكل(14): المستوى الثان*ي* لل **wavelet** 

الخطوة الثالثة: –

الان ستدخل البيانات الناتجة من ال wavelet الى خوارزمية الـ- **huffman** بإتباع الخطوات التالية: -1 حساب الـ (histogram )أي عدد تكرار كل قيمة في المصفوفة (1ca (باستخدام الدالة find  $[I, j, v] = \text{find}(y = = \text{cal}(t))$  $t=1,2,3,...$ SIZE $(ca1)$ I: العمود الذي يقع فيو العينة المتشابو دائما 1=I J: مصفوفة تحوي مواقع العينات المتشابية)المتكررة(. V: القيمة الحالية المتكررة. -2 تخزن القيمة في المصفوفة (R )التي تم حساب تكرارىا  $R(t)=ca1(t)$ -3 خزن عدد العينات المتشابية لكل قيمة في مصفوفة counter كما مبين في ا لمعادلة التالية. Counter(k)=length(j)  $k=1,2,3,4,$ ……... -4 تكرر الخطوتين الثانية والثالثة الى حين انتياء عينات الكالم )تصفير المصفوفة 1ca)

#### **الخطوة الرابعة-:**

سيتم اآلن الدخول الى دالة الكبس )huffman )بعد حساب احتمالية التكرار (p )كما في المعادلة(٥).

......................................)5( عدد تكرار العينات متشابية  $p=$ العدد الكلي للعينات المسجلة

P=counter/length(ca1)

1Ca: اخراج المستوى الثاني لمتحويل المويجة. dict=Huffmandict(r،p) **القاموس إنتاج دالة** Dict: القاموس الذي يحوي القيم،والرموز التي يحتاجيا.

**الخطوة الخامسة -:**

 $hcode=huffmanenco(ca1,dict)$  سيتم كبس البيانات باستخدام الدالة **خوارزمية فك الكبس** 

تم استخدام الدالة huffmandeco لفك بيانات الصوت المكبوسة وايجاد inverse wavelet، عادة سماع الصوت ا وا لمسجل األصمي بدون مالحظة أي تغير . وذلك بإدخال )<br>2 )hcode )البيانات المكبوسة والقاموس )dict).

**dsig = huffmandeco(hcode,dict)**

والحصول عمى إشارة wavelet التي تساوي تقريبا إشارة الـ dsig. سيتم إيجاد ـ معكوس ال wavelet باستخدام الدالة idwt مرتين )لمستويين(  $Inv1 = idwt(dsig, cd1, Lo R, Hi R)$ **invw =idwt(inv1,cd,Lo\_R,Hi\_R)** ومن ثم سماع البيانات بعد فك الكبس باستخدام الدالة wavplay.

Wavplay (invw)

**-7 النتائج والمناقشة** 

بعد اخذ عينة من الأصوات وإجراء عملية التسجيل لأربع مقاطع مختلفة كانت نتائج  $\frac{1}{2}$ الكبس كما هو موضح في الجدول (٢).

**1-7 حساب نسبة الكبس** 

$$
(\tau) \qquad \qquad \text{if } (\tau) \text{ then } \tau \text{ is given by } \tau \text{ and } \tau \text{ is given by } \tau \text{ and }
$$

**جدول )2(: يبين العالقة بين حجم الممف قبل الكبس وبعده ونسبة الكبس لممفات مختمفة** 

| الجملة المسجلة             | زمن      | حجم البيانات   | حجم البيانات                                | حجم البيانات                | نسبة الكبس                                |
|----------------------------|----------|----------------|---------------------------------------------|-----------------------------|-------------------------------------------|
|                            | التسجيل  | الاصلية (byte) | wavelet الناتجة                             | الناتجة huffman             |                                           |
| اذا الشعب بوما اراد الحياة | ٤ ثوانبي | $rr \cdots$    | $\Lambda \cdot \cdot \cdot$                 | $Y \circ 9Y$                | $\cdot \wedge \cdot \vee \cdot$           |
| فلابد ان يستجيب القدر      |          |                |                                             |                             |                                           |
| السلام عليك ارجو الاتصال   | ۸ نوانبي | 75             | 17                                          | $0 \vee 1$                  | $\cdot \cdot \cdot \wedge$ 977 $\epsilon$ |
| على الرقع ٣٣٤٤٥٥           |          |                |                                             |                             |                                           |
| لحضور الاجتماع صباحا       |          |                |                                             |                             |                                           |
| سورة الفاتحة               | ۱۲ ثانبة | 97             | $Y\xi \cdots$                               | 1.072                       | $11 \cdot 26$                             |
| سورة الضحى                 | ۲۰ ئانية | 17             | 2                                           | ۱۹۳۲٦                       | 17.44                                     |
| سورة الملك                 | ٢٥ ثانية | <b>Y</b> ***** | $0 \leftrightarrow \leftrightarrow \bullet$ | $Y1\xi \cdot \cdot$         | 155.                                      |
| اية الكرسي                 | ٣٠ ثانية | $Y\xi \cdots$  | 7.                                          | $\mathbf{r} \in \mathbf{N}$ | 119A.                                     |

من الملاحظ كلما كبر حجم ملف الصوت كلما زادت نسبة الكبس وهذا ما يوضحه الشكل (١٥)

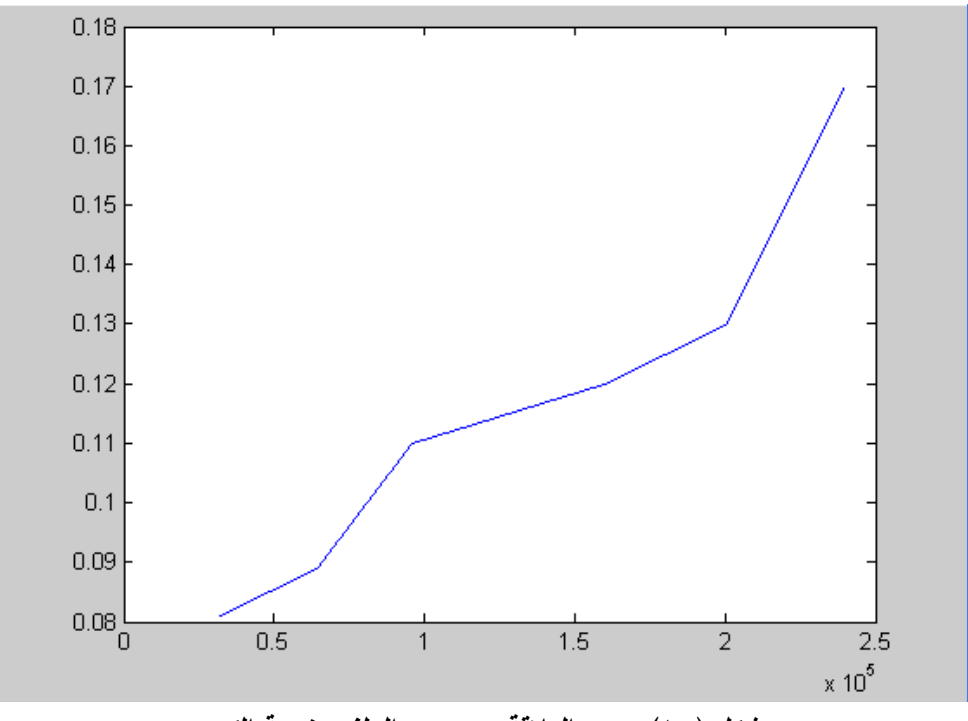

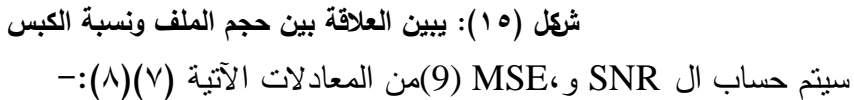

SNR=10log10 (mean (data reg.)² /mean (defer.)²) ………..)7) Data reg=y Defer=y-dsig حيث ان: Y =البيانات األصمية. Dsig = البيانات المسترجعة بعد فك كبس Huffman MSE=1/N ∑([Y(n)-INVW(n)]²)) ………..)8) (n(Y : إشارة الكالم األصمية. (n(INVW: إشارة الكالم المسترجعة)9(

| الحملة                                                             | <b>MSE</b>               | SNR حساب      | جودة الصوت<br>المسموع |
|--------------------------------------------------------------------|--------------------------|---------------|-----------------------|
| اذا الشعب بوما اراد الحياة فلابد ان<br>يستجيب القدر                | 1229.                    | rr.719.       | ممتاز                 |
| السلام عليك ارجو الاتصال على الرقم<br>٣٣٤٤٥٥ تلحضور الاجتماع صباحا | $rr77V_4$                | 19.900AA      | جيد جدا               |
| سورة الفاتحة                                                       | $2\lambda\lambda\lambda$ | 9719.77       | جيد جدا               |
| سورة الضحى                                                         | 29A <sub>4</sub>         | <b>TVAC19</b> | جيد                   |
| سورة الملك                                                         | 555.                     | ۷۹،۲۲         | جيد                   |
| اية الكرسي                                                         | ۳۲۱،۰                    | ۲۹،۲۱         | جيد                   |

**الجدول)3(: حساب جودة الكالم باستخدام معادلة SNR و MSE**

من خالل الخوارزمية سيتم الحصول عمى بيانات ثنائية )hcode )وكذلك القاموس الذي يحتوي عمى بيانات إشارة الكالم والرموز الثنائية التي سيرمز بيا.

ا**لمثال:**-

في الجدول (٤) العينة الأولى هي ١٨١ (باللون الأحمر ) في حقل (البيانات الناتجة منwavelet) يقابلها رمز واحد هو (٠) في حقل (القاموس).

العينة الثانية هي ١٨٠ (باللون الأزرق) في حقل (البيانات الناتجة من wavelet) يقابلها اربع رموز هي(١١٠١) في حقل (القاموس). و وهذا ما يوضحه الجدول(٤).

وكذلك البيانات الأصلية (eth) قبل الكبس مقاربة للبيانات بعد فك الكبس (invwav) وهذا ما يوضحه الجدول (٥)، كذلك الشكل (١٦) و(١٧) يوضحان الإشارة بعد الكبس مقاربة جدا لإلشارة قبل الكبس. **الجدول )4(: )b )يوضح البيانات األصمية و)a )ترميزىا في القاموس لممقطع )إذا الشعب يوما راد الحياة......(**

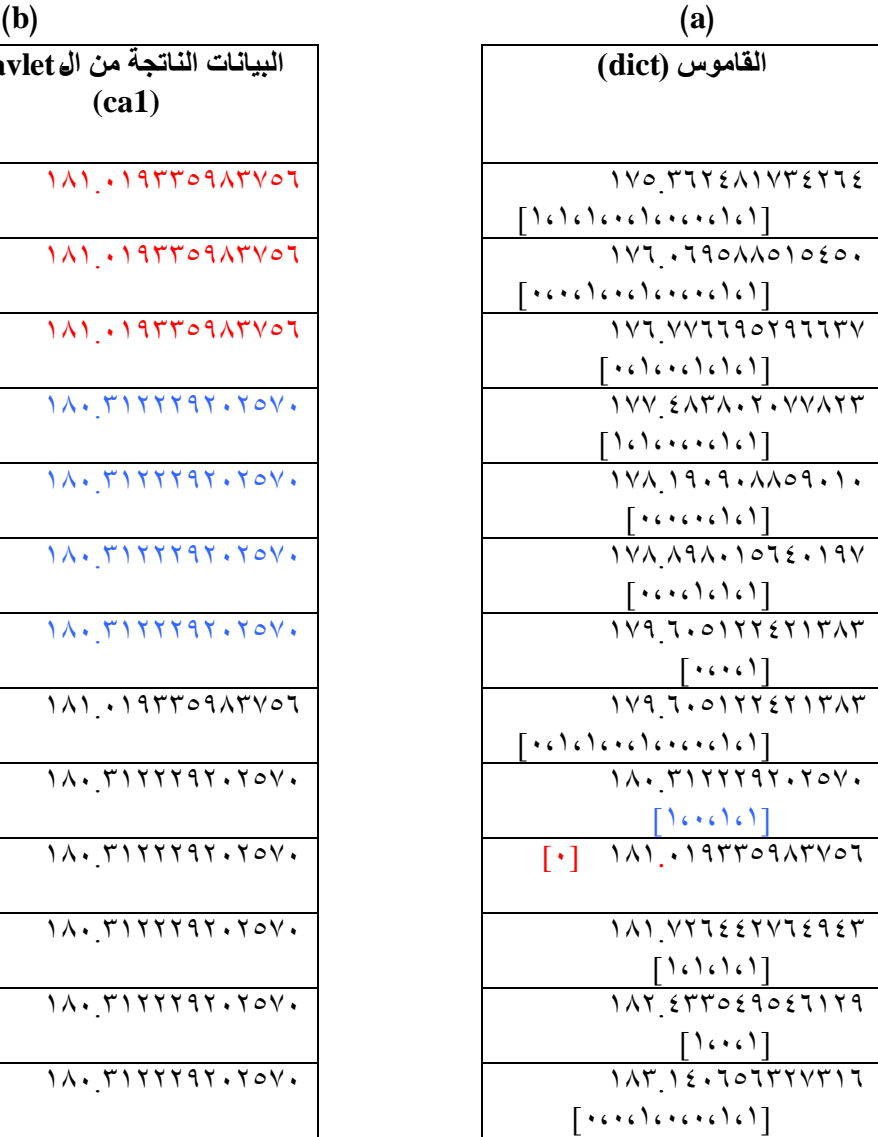

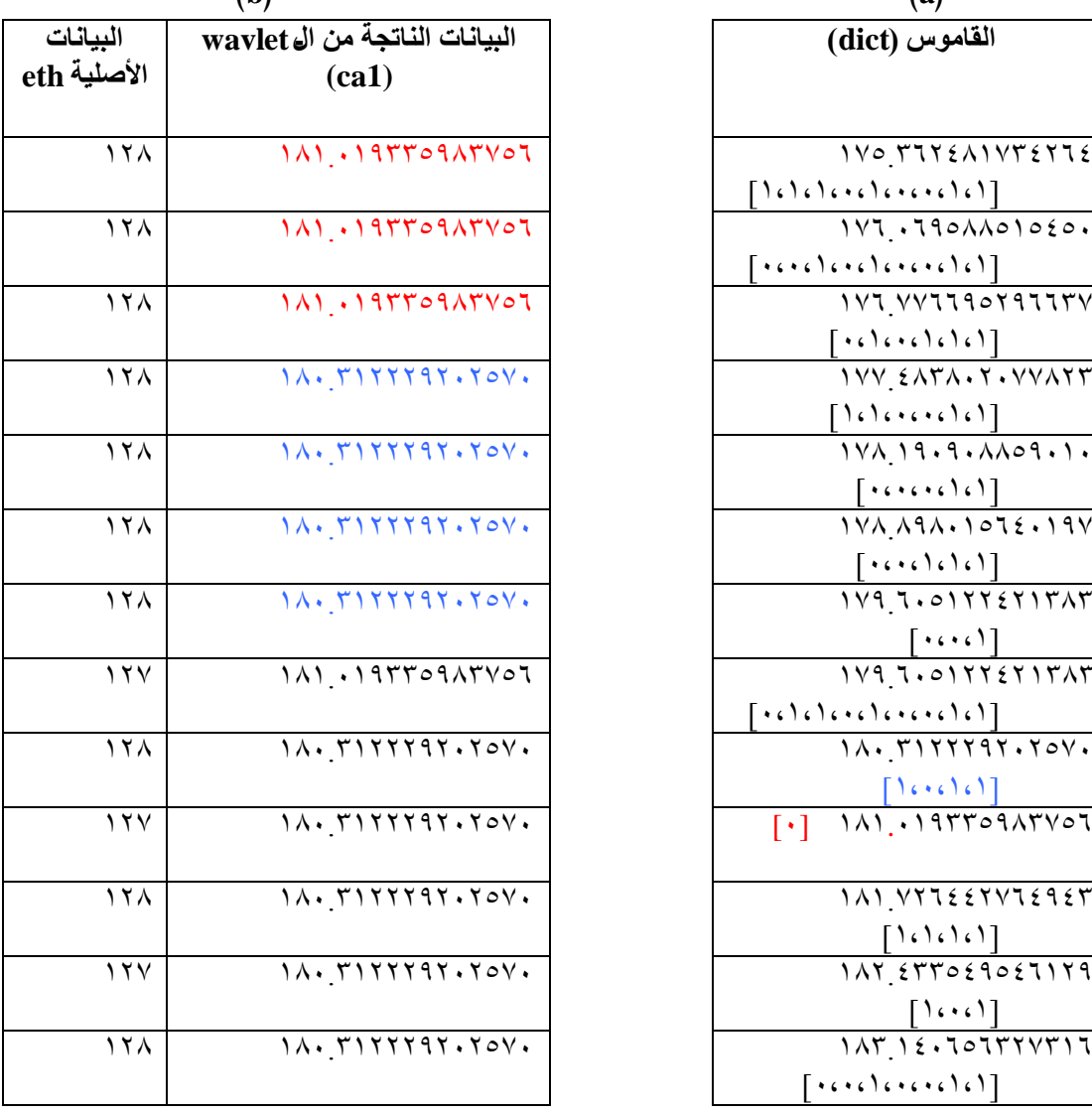

**الجدول )5(: )b )يوضح البيانات الناتجة من خوارزمية ىوفمان hcode و )b )يم ل إعادة فك الكبس واخذ معكوس waveletلمحصول عمى البيانات األصمية لممقطع )اذا الشعب يوما راد الحياة......(**

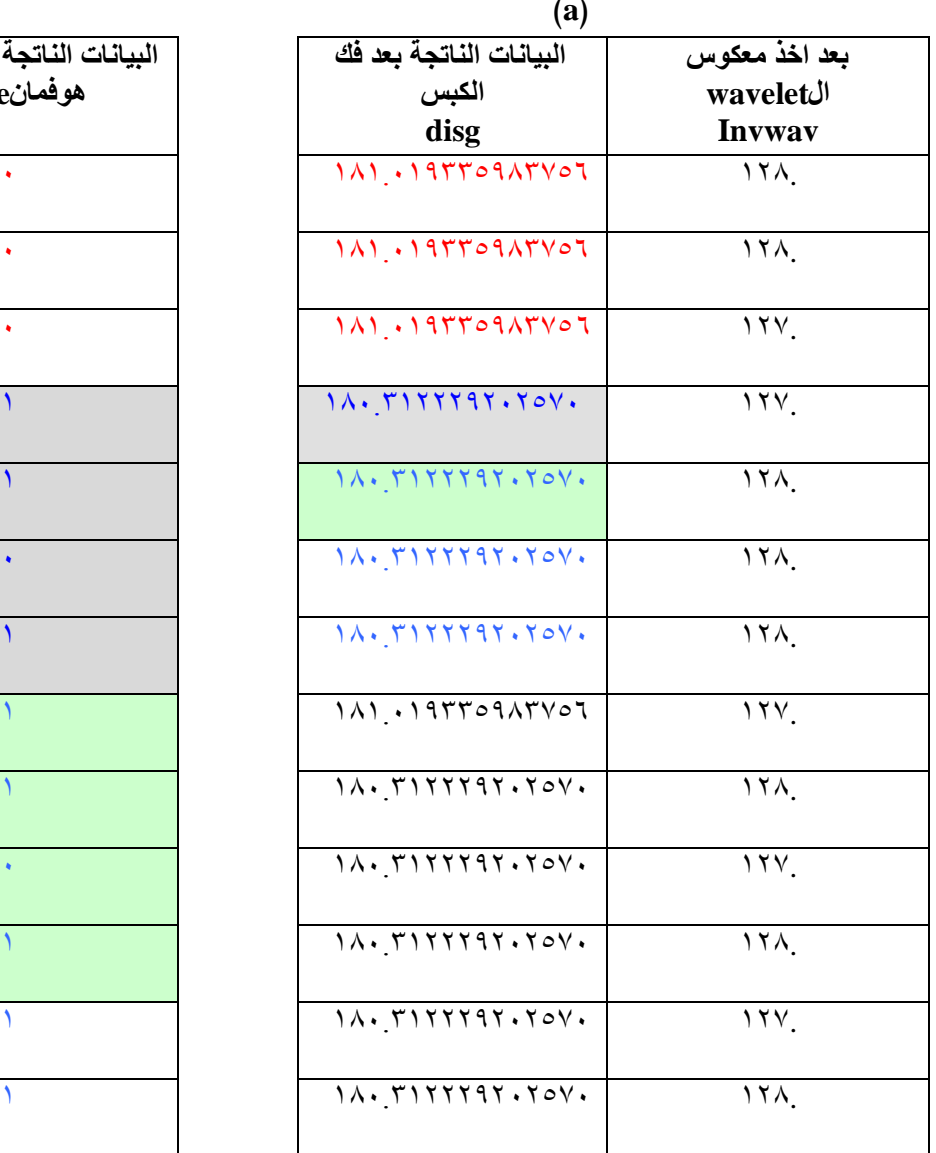

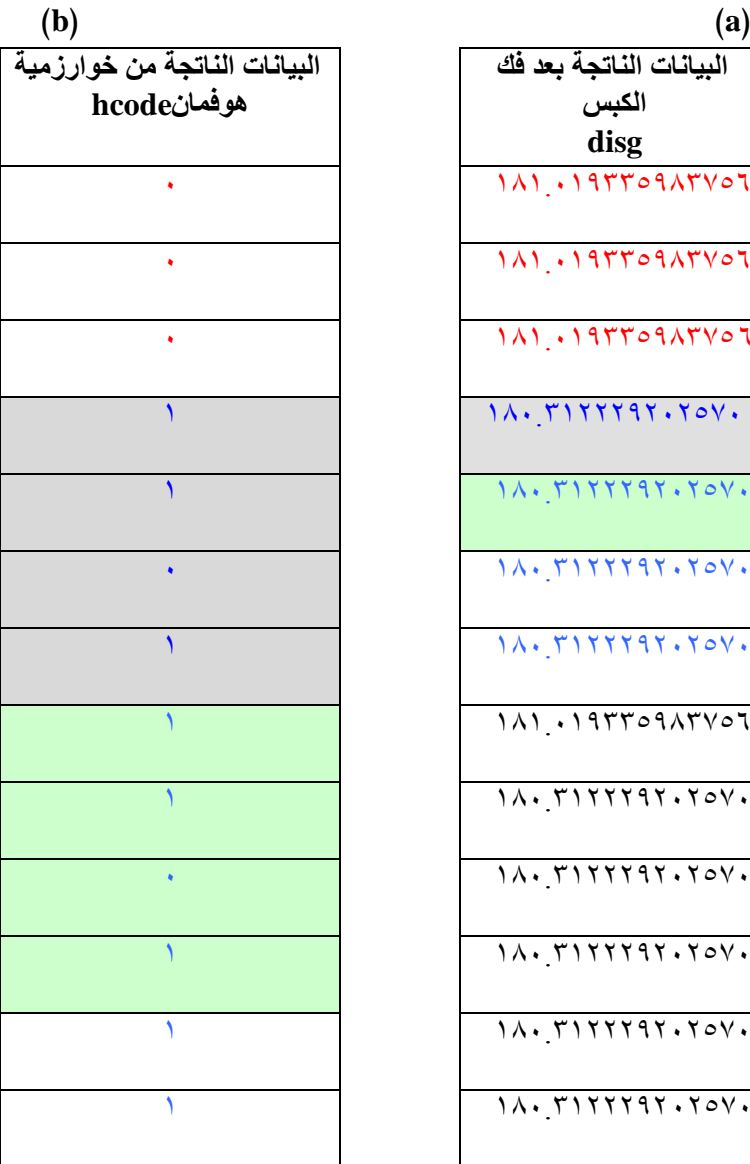

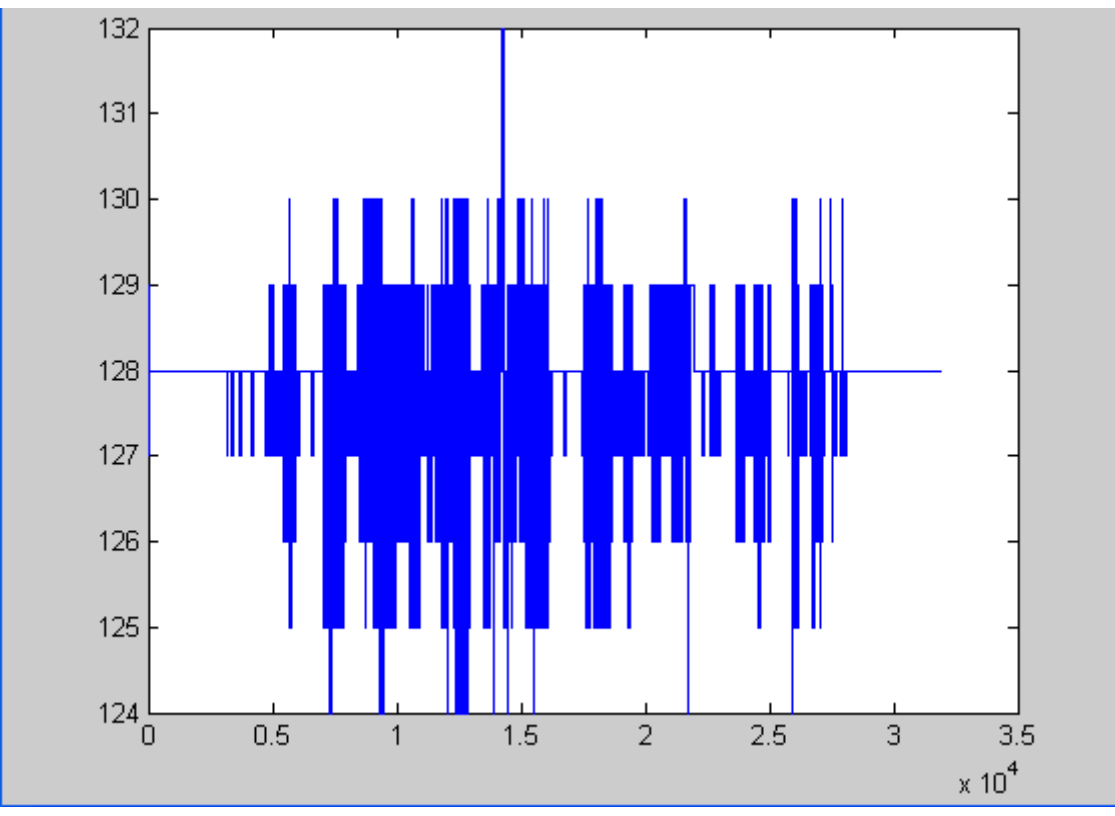

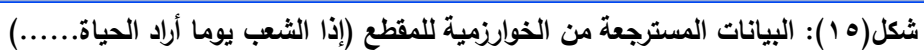

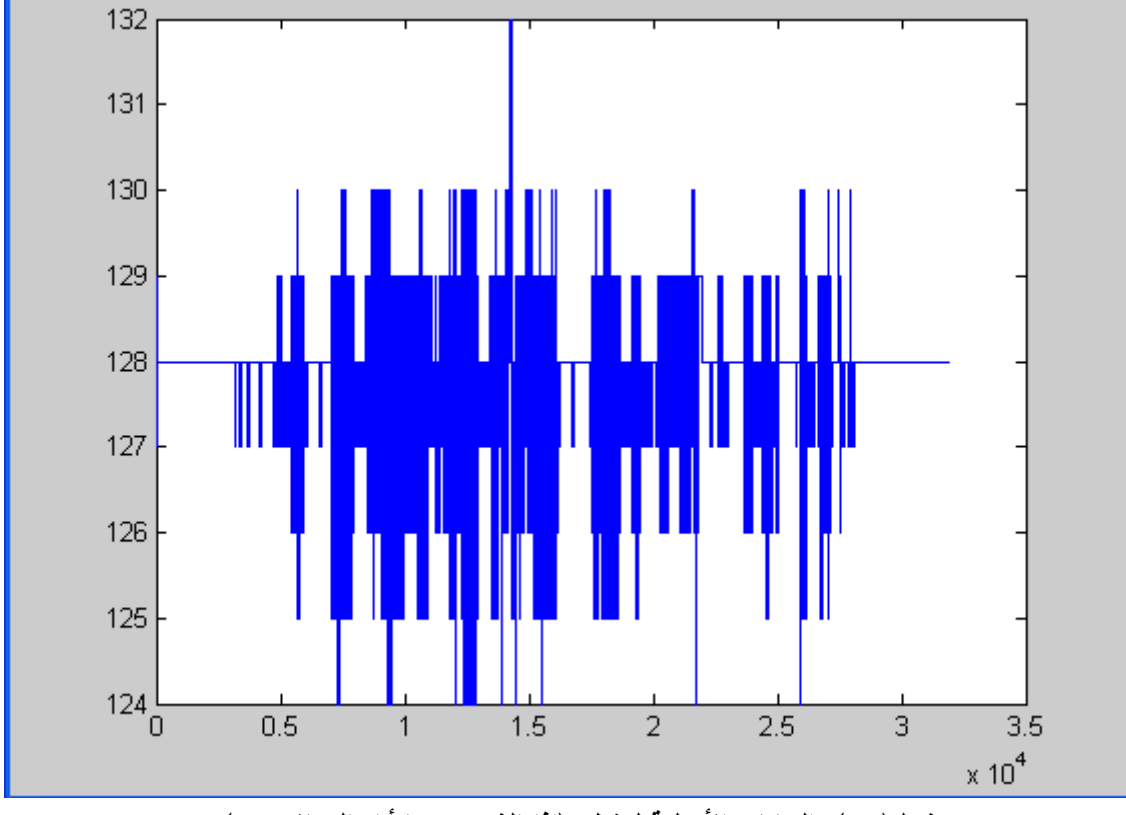

**شكل)16(: البيانات األصمية لمقطع )إذا الشعب يوما راد الحياة......(**

#### **االستنتاجات**

- **1(** كمما زاد حجم البيانات المسجمة زادت نسبة الكبس.
- **2(** عدد العينات )8000 و 11025 و22050 و44100( عند تنفيذ الخوارزمية عمى التعيان 8000 اسرع من بقية التعيان، حيث كمما زاد التعيان كبر حجم الممف وزادت عدد البيانات التي تحتاج إلى معالجة.
- **3(** عندما يكون حجم العينة 8بت سنحصل عمى بيانات صحيحة ام في حالة 16 بت أو أكثر ستكون البيانات المقروءة حقيقية، وىذا يقمل من زيادة احتمالية التكرار وبيذا ستقل نسبة الكبس عند تطبيق خوارزمية ىوفمان.
- **4(** نالحظ ان استخدام الـ **wavelet** قمل حجم الممف إلى الربع مما يقمل االحتمالية المحسوبة وهذا يؤدي إلى قلة عدد البيانات التي تحتاج إلى ترميز عند إنتاج القاموس في تقنية )huffman).

### **المصادر**

- **1(** الحديدي ، إبراىيم احمد )2004(، "كبس الصور باستخدام تحويالت الموجة والمكمم االتجاىي**"**، بحث ماجستير، كمية العموم الحاسبات والرياضيات، جامعة الموصل.
	- [http://www.qariya.com/vb/showthread.php](http://www.qariya.com/vb/showthread.php-)**-** ،االلكترونية القرية**( 2**
	- [www.4electron.com/viewtopic.php?f=7&&t=1892](http://www.4electron.com/viewtopic.php?f=7&&t=1892) ،االلكترون عالم**( 3**
		- http://www.Data Compression.com/ Lossless. html#huff **)4**
- **5(** قدو، سجى جاسم محمد )2004(، "كبس إشارة الكالم بواسطة استخالص الخواص"، بحث ماجستير، كمية العموم الحاسبات والرياضيات، جامعة الموصل.
- **6)** C. Saravanan & R. Ponalagusamy. (2009), "Lossless Grey-scale Image Compression using Source Symbols Reduction and Huffman Coding", International Journal of Image Processing (IJIP), Volume (3): Issue (5) 246. [http://www.cscjournals.org/csc/manuscript/Journals/IJIP/volume3/I](http://www.cscjournals.org/csc/manuscript/Journals/IJIP/volume3/Issue5/IJIP-) [ssue5/IJIP-](http://www.cscjournals.org/csc/manuscript/Journals/IJIP/volume3/Issue5/IJIP-) 64.pdf
- **7)** Herniter, Marc E.(2001), "Programming in Matlab", Thomson, Canada.

**8)** Neal R.wagner, 14 dec (2001), "the laws of cryptography the Huffman code for compression", University of Texas at San Antonio.

[www.cs.utsa.edu/~wangner](http://www.cs.utsa.edu/~wangner) /laws/Huffman.html.

- **9)** Kenny, O. David, G. Anthony, B. (2003), "Adaptive Filter for speech enhancement using Poisson rate from an auditory Modele". the Bionic Ear Institute. East Melbourne, Australlia. HTTP//WWW.DSPQURU.COM/INFO/FAQS/FIRFAQ.HTML
- **10)** K. Sayood. (2000), "introduction to data compression", second edition Academic precise. WWW..i6.informatik.rwthaachen.de/HTML/Lehre/ProSem\_DatKo 2000.
- **11)** Tim Kientzle (1998), "a programmer's guide to sound", United States of America, published simultaneously in Canada.
- **12)** Wikipedia, http//en.wikipedia.org/wiki/data-compression#lossydata-compression lossy data compression.
- **13)** Karl Skretting, John H°akon Husøy and Sven Ole Aas (1996), "IMPROVE HUFFMAN CODING USING RECURSIVE SPLITTING", Høgskolen i Stavanger, Department of Electrical and Computer Engineering Norway.
- **14)** http://www.kxcad.net/cae\_MATLAB/toolbox/wavelet/ch01\_il5.ht ml1#998398.